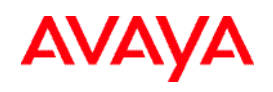

## **ABOUT THIS GUIDE**

Voice messaging gives you the ability to communicate effectively with one person or many from any touchtone telephone 24 hours a day. The faster you become familiar with Avaya Modular Messaging, the sooner you can put it to work for you.

This quick reference guide provides step-by-step instructions on how to perform important tasks when using the Modular Messaging system through the Aria® telephone user interface (TUI). For additional information, consult the Modular Messaging TUI guide.

*Note: Depending on the way your system is set up, some features in this guide may not be available.* 

## **ENTERING THE SYSTEM**

**From your office extension:** 

- $\triangleright$  Call the system access number.
- ! Enter your password followed by [**#**].

From someone else's office extension or from outside your organization:

- $\geq$  Call the system access number.
- $\triangleright$  Do one of the following:
	- If the extension has an associated Modular Messaging mailbox, press [**\***] [**#**].
	- If the extension does not have an associated Modular Messaging mailbox, press [**#**].
- $\geq$  Enter your mailbox number.
- ! Enter your password followed by [**#**].

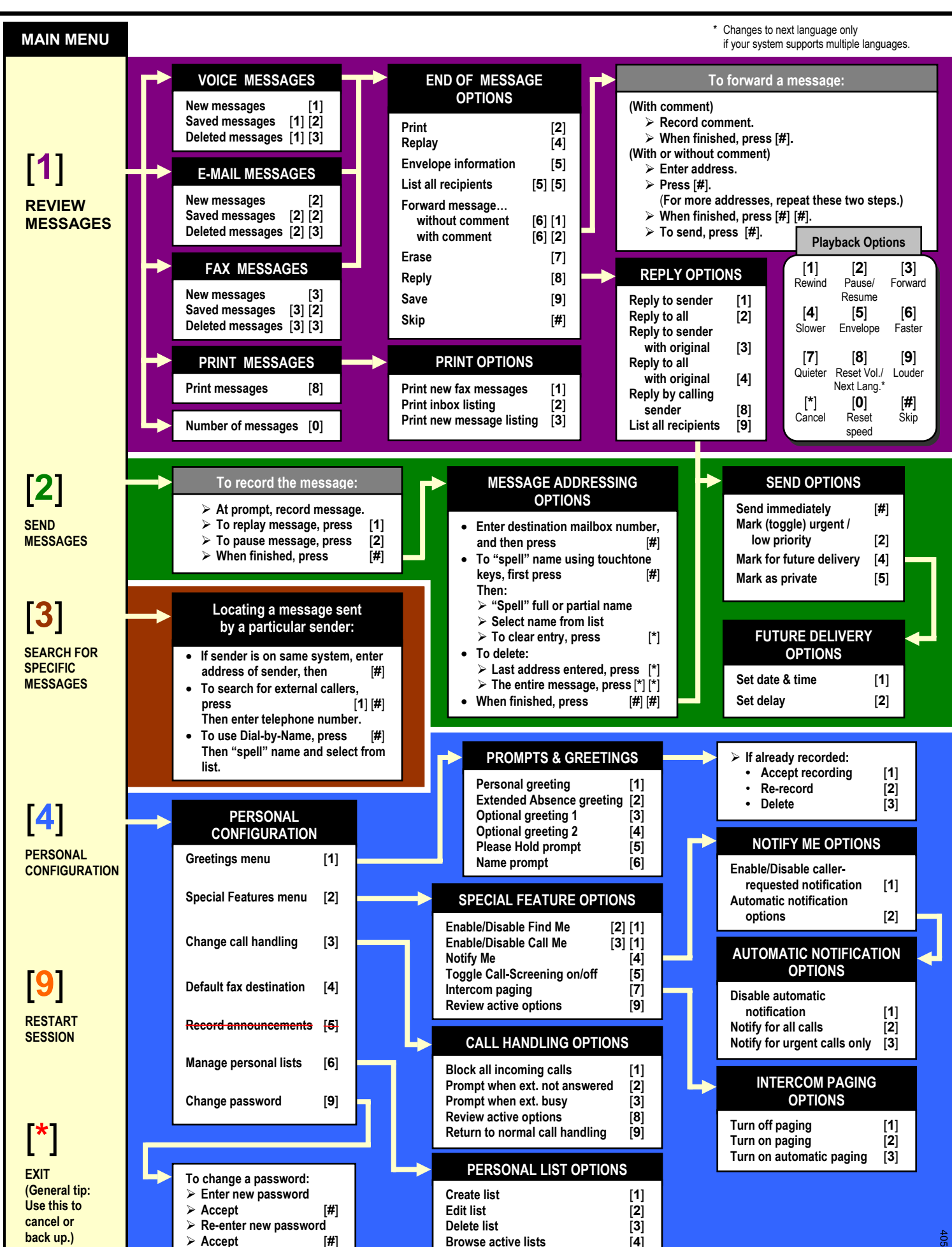